## **Iptv extreme player**

| I'm not robot | reCAPTCHA |
|---------------|-----------|
| Continue      |           |

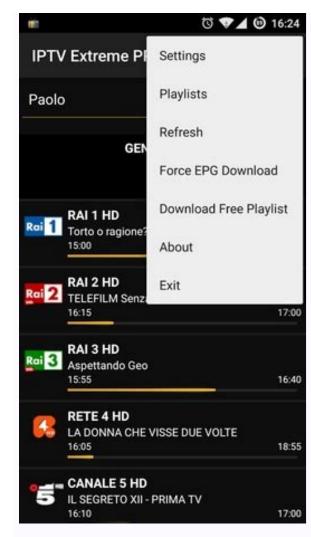

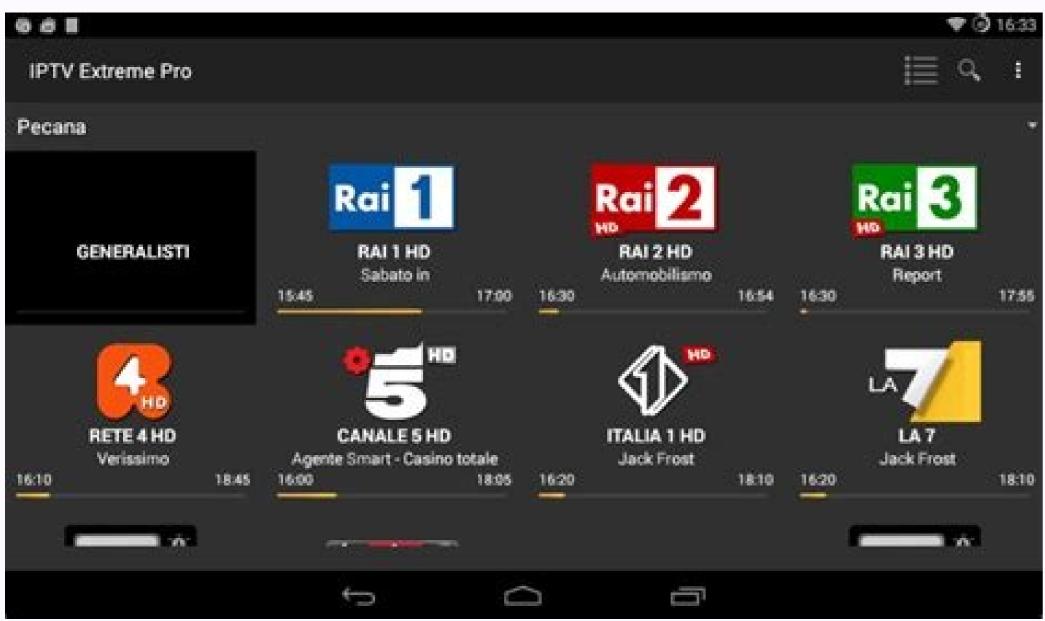

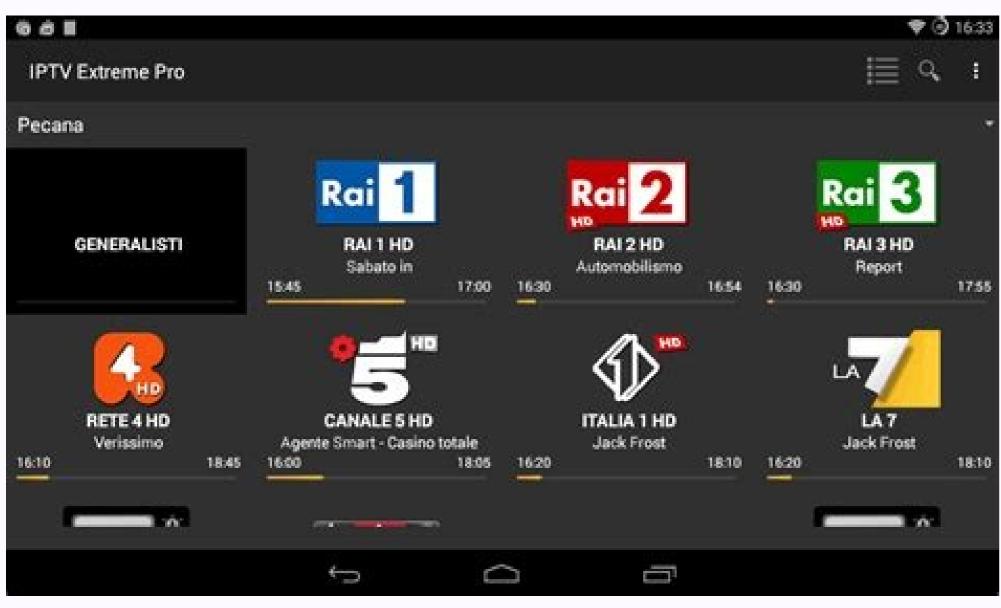

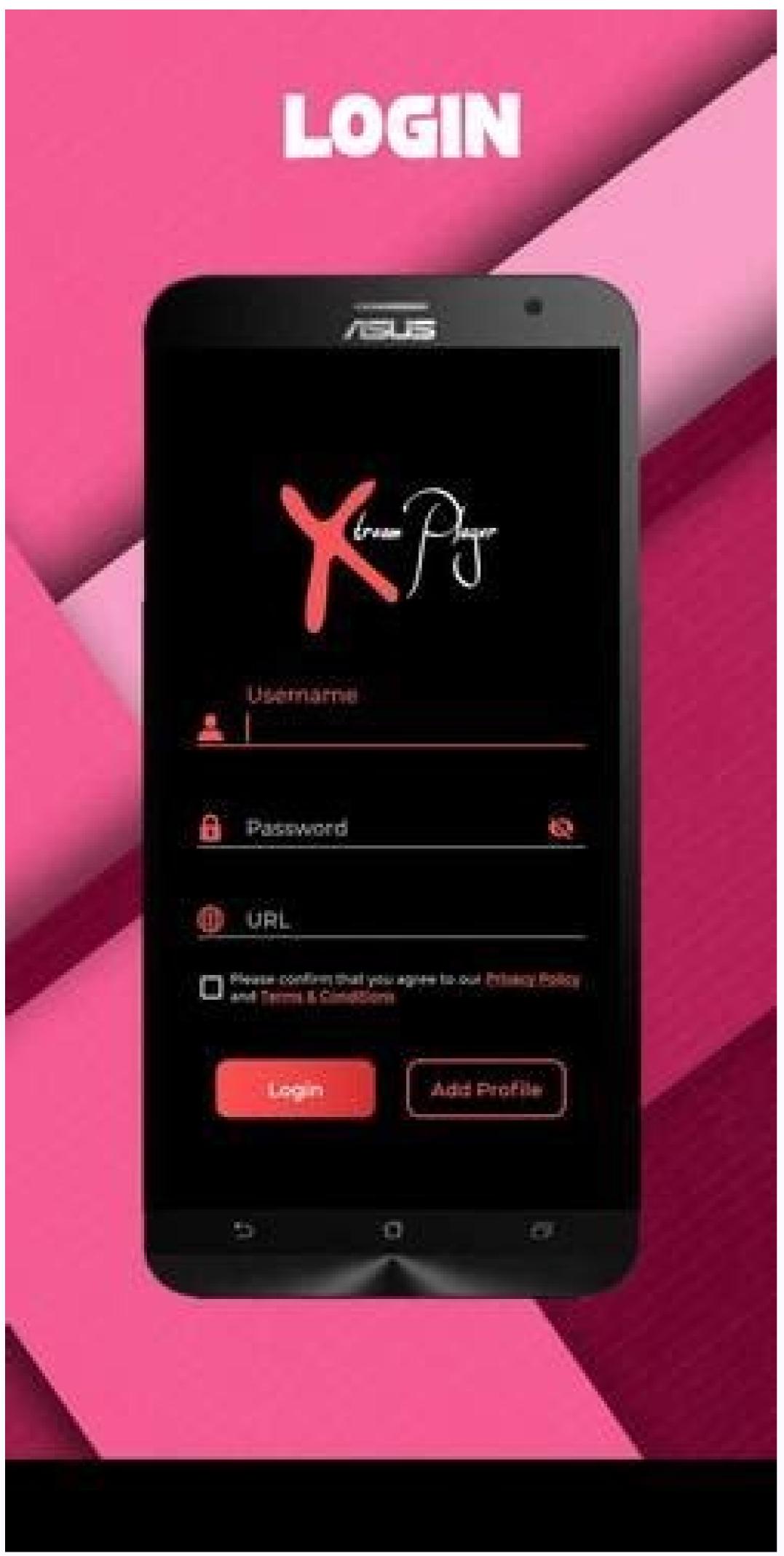

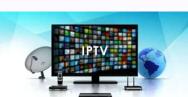

In this blog, we will discuss some of the best IPTV players for Windows 10, 11 that can bring any television channel in the world to your fingertips. Fiber optic antennas and cables. However, with the boom of the Internet and Smart Devices Market, watching TV channels directly from a desktop computer has become a new trend. You can use an IPTV player to watch TV, video on demand, live TV channels and more. With IPTV players, you can easily send all kinds of television shows and movies thanks to the IPTV player. All you have to do is register and log in immediately. Then watch your favorite movie or television show without a break. The best for your office. Then you will meet the best Windows IPTV player? Internet Protocol (IP) networks. Users can purchase an IPTV subscription and watch all TV channels, live media and video services (VOD) using an IPTV player on their Desktop computers, laptops and Android and iOS devices. How does IPTV work? IPTV provides access to television channels and other digital content via IP networks. It is based on a network with packages that include both single emission (video on demand) and multiple streams (live television). Formats, including transmission/cable networks, are on the verge of extinction. Therefore, a dedicated IPTV players for Windows PC is alive with the best IPTV players. Choose the one that suits you best from the extensive list discussed below! 1. VLC multimedia player. This well known IPTV player does not needIn this blog, we are going to discuss some of the best IPTV players for Windows 10, 11, which can provide you with any TV channel in the world. Until now, the main source of viewing of television was broadcasting channels supported by antennas, satellite antennas and fiber -fiber cables. However, with the rapid growth of the Internet and the smart device market, viewing television shows, video on request, television channels and much more. Thanks to IPTV players, you can improve your entertainment. Regardless of where you are from, using the IPTV player, you can improve your entertainment. Regardless of where you are from and where you are from and improve your entertainment. Regardless of where you are from and improve your entertainment. or series without hinders. Before continuing the list, let's start by understanding what IPTV player is, how it works and why it is important to have the best Windows IPTV player? Internet television (IPTV) is a service that supports the flow of multimedia through the networks protocol (IP). Users can purchase an IPTV subscription and watch all television channels, live media and video services on request (VOD) at any time on a desktop computer, laptop and Android and iOS devices with an IPTV player. How does IPTV work? IPTV provides access to television channels and other digital content through II networks. It is based on a network with switching packets, covering both the same -day (video on request) and multi -enemy (television live) Streams. Why do you need an IPTV player for Windows? Formats, including broadcasting/cable networks, are on the verge of disappearance. Currently, watching online movies and broadcasting direct television broadcasts and sports broadcasts directly from a PC, laptops and tablets have become a new norm. With this in mind, the special IPTV player is extremely useful for reproducing various stream protocols on Windows devices. The best IPTV player is extremely useful for reproducing various stream protocols on Windows devices. The best IPTV player is extremely useful for reproducing various stream protocols on Windows devices. The best IPTV player is extremely useful for reproducing various stream protocols on Windows devices. Choose the one that suits you best from the full list described below! 1. VLC Media Player does not need itIt is an open source multimedia and IPTV content without risking safety and privacy. IPTV and other multimedia content for streaming the use of M3U files. How to use a VLC multimedia player? All you need is the latest VLC version and take a few simple steps to stream IPTV in your VLC player. Enter the URL of the IPTV network and press the Enter key. Several stream protocols provide support for multimedia files as well as DVD and CDS. Mac, Linux and Platforms. VLC Media Player is equipped with a simple interface and is undoubtedly one of the most useful for IPTV players. The IPTVA LPTV PlayMermy is another powerful multimedia player equipped with an electronic program guide (EPG) that will help you watch the best IPTV channels on a computer or laptop with Windows. If you have an active IPTV subscription, you can use my IPTVA application for listening. Internet radio channels and divine television and video transmission (VOD). How can I use my LPTV operational Lunch operating system on your Windows or laptop computer. "Settings menu". Load your M3U playlist, select the selected IPTV channel, and then click IPTV - OK. The "species" that you can easily manage data using PIN, reproduces problems. . If you want to try, you can download my IPTV from the Microsoft store for free. Codes are another bright application that provides an IPTV player as a great alternative to a Windows computer, and not just looking at the local multimedia content. Thanks to Media Player, you can enjoy your favorite digital channels directly from the computer. You can also load different thirds to stream live TV and watch movies. Use codes? If you want to use codes as an IPTV player for Windows 10, 11, follow the following simple steps: Run the Codes Application and select "Settings". Install the PVR IPTV customer simple body codes in the application. Connect the M3U playlist to the body of the IPTV Stream. Wait for the PVR IPTV Simple Customer Evening Round to end the channel import process. After completion, select the channel import process. After completion, select the channel import process. understandable interface to view any program you can simply put in the software and show that it offers all the best compatibility feature The results that the player has completely adjusted can easily change any part of the player. In the case of free software, the Codes Media Player definitely offers more than it should be based on its simple interface and excellent streaming capabilities. 4. Free TV TV Player provides easy access to all your favorite television programs, movies, channels and internet radio that makes it one of the best IPTV players in Windows. To watch live TV programs on your computer or laptop, just download your M3U playlist. And you're ready to work. How to use a free TV player? Here are some simple steps to configure a free TV and IPTV player on your computer: Run your free TV player application. Enter the M3U Playlist URL provided by the IPTV service provider application. Enter the M3U Playlist URL provided by the IPTV service provider. Select your favorite channels in the free plan. In addition to predetermined channels, you can easily insert links and transmit time. The player has a list of programs from the stream. It is definitely worth trying this free IPTV player if you want to watch many of the best and most used IPTV players on personal computers. It offers a convenient and free mechanism for viewing the content of television programs and other multimedia directly from a laptop or computer. You can use this portable IPTV browsing application and listen to radio channels. It is equipped with an organized interface that supports simple IPTV channels. How to use a simple TV? According to simple instructions, you can use a simple TV on your PC as an IPTV player. Begin Simpletv player in Windows. - Click "Playlist" in the navigation panel and select "Download".variant. Then select the M3U file charging option. After preparing the M3U playlist, you can allow IPTV channels you want by just clicking it. Simple main features of the TV: immediate functions and contrast reduction functions, regulatory functions of brightness and volume, which allow you to download playback lists created by other users, support Lua script and much more6. GRAGTV / PROGVBROKTV is another IPTV program for Windows, used directly to transmission of television channels and listening to a radio computer. It works in two independent interfaces and is known for his easy access to digital content and a convenient user experience. Check your computer home cinema and can work well with a mouse. REGTV supports IPTV channels, internet television and radio, Rodina TV, TV line, DVB-S2, DVB-S2, DVB-T2 and many other data sources. How to use progty / program as an IPTV player for Windows: Select the IPTV customer option and then enter your URL M3U address in the playback field. Then select the channel to check the main menu channels. The basic properties of Gradtv / Preddvb: write radio channels and Vovo supports 10 -spoke and a quick review of the Mosaic7 channel. IPTV is currently one of the best IPTV players for personal computers, and Windows computers, because it allows you to watch your favorite TV and digital transmission through many direct multimedia sources. However, the IPTV program does not send any of these sources of digital transmission, only offers a platform where you can view the IPTV content. More information: best software for adapting Windows 10 How to use IPTV? Perform a simple IPTV streaming on your computer: Start a computer or IPTV Windows laptop with settings - URL ITR - (IPTV service provider) to download the desired M3Uhelist M3UAT channel for the desired M3Uhelist M3UAT channel for the desired m3Uhelist M3UAT channel for the desired m3Uhelist M3UAT channel for the desired m3Uhelist m3UAT channel for the desired m3Uhelist m3UAT channel for the data that m3UAT channel for the desired m3Uhelist m3UAT channel for the data that m3U you to paste the URL address to the large channel search list to satisfy every user, as well as an elegant interface aimed at providing modern television. experience. Consumers can download this IPTV player from the Microsoft Store for free. GSE Smart iptvquesta is one of the most popular IPTVWatch digital channels and TV shows on your device. GSE Smart IPTV is mainly designed for mobile platforms like iOS and Android, but if you want to use it on Windows and macOS devices. How to use GSE Smart IPTV? Below are the step-by-step instructions on how to use Smart IPTV Player on your Windows PC: Read More: Best Bluestacks Alternatives You Should Try Run Bluestacks and then login using your Google accreditation details. Download the GSE Smart IPTV app from the Google Play Store or use the link below. Install the app and open it. Enter the URL and upload your M3U playlist. Click on â. OK then watch every live IPTV channel as you want. Main Features of GSE Smart IPTV Player Windows has several beautiful themes. It offers effective parental control options to manage children's activities and screens. Time. This allows you to add external subtitles to your IPTV content stream. 9. Don't have enough money to pay the monthly Ottplayers for Windows 10, 11 PC. IPTV stands for Internet Protocol Television. With Ottplayer you can watch your favorite TV channels and broadcasts for free using your computer and the Internet. Ottplayer gives users the ability to watch IPTV from their phone, tablet, television or TV from ISP or other sources and all these benefits in a centralized control through the web. Enjoy IPTV, enjoy life. How to use Ottplayer? To install OttPlayer and watch your favorite IPTV channels, do the following: First, you need to organize a list of channels that you can get from any convenient source. You must get an account at Enter the registration information such as username and password. Download the playlist on the website, i.e. paste from which you previously downloaded the playlist on any compatible device. Enjoy watching IPTV. Main features of Ottplayer: Ottplayer supports various protocols like HLS, Rust, SO-CALED UDP RTMP. It also provides support for M3U8 playlists. It provides simple channel management using the respective channel management using the respective channel management of the respective channel management of the respective channel management of the respective makes it an excellent choice for millions of users around the world. 10. Plexplex is the most amazing IPTV player that you should definitely try to enjoy your streaming videos wisely. PLEX can transcode almost any media file. Also, the user interface is quite simple and easy to use. Plex also lets you post your own content, including videos, music, movies, and more. How do I use Plex? As a PC IPTV player, how to access PLEX is described below. First, sign up for a PLEX account and then install the PLEX media server by running the setup file. Then start the Cigaras IPTV channel and select "channels" in the online content name category. Then go to the IPTV plugin and click on it and click on "Settings". Now paste the URL of the IPTV .M3U file and click on the "Save" button. Then find existing channels, add them to your playlist and enjoy. Main features of PLEX: The player is cross-platform compatible. It provides excellent video output quality for every screen. More than 200 free movies and shows are also available in the free version of more than 100 channels 11. Looking for the best IPTV players for Windows myiptv? Then myiptv is perfect. You can use all high-quality features for free. With this, you can easily play live TV shows and videos via M3U playlists. The user interface is very easy to understand. How to use myiptv? Here are the steps to follow to access! Go to settings. Now you need to add a new playlist and EPG source. Now add any list of local URLs or channels. Go back to settings. Then select the channel playlists and EPG sources in the Settings tab. The player then makes it easy to save the program for Access12. Perfect Player Windows perfect Player Windows is a free IPTV player you can try. This player for Windows 10, 11 and below. It is an advanced program with translucent OSD and full screen display. How to use the perfect player?there are guidelines you should follow to use your ideal player as an IPTV player/media player. Once the playlist is loaded, you can click on the channel name and then "Play" to start streaming the IPTV content. Key features of the ideal player windows: The player is easy to set up and use according to your needs, it is a flexible player. You can even enjoy watching your favorite content in full screen mode for free. The player supports multiple languages, which means that anyone from all over the world can use this amazing player and stream their favorite content. Supported languages include English, Spanish, Russian, Greek, Portuguese and many more. The player supports M3U and XSPF formats for playlists and EPG along with the other two.13. IPTV Smarters for PC Previously, this player was not available for Windows users, but now Windows users, but now Windows users can enjoy their favorite content with IPTV Smarter PC players as well. It is one of the best IPTV apps for Windows 10, 11 and above. You can conveniently stream and watch live TV, movies, series and videos on demand. How to use Smart IPTV for PC? Below are detailed instructions on how to set up IPTV Smarters on your PC. Launch the IPTV Smarters on your PC. Launch the IPTV Smarters for PC: This program works with Xtream codes, but can be used on Windows versions including 32-bit and 64-bit versions. On the other hand, you can easily use this program on mobile devices and smart TVs. You can record live broadcasts and enjoy them whenever you want. The best thing about this IPTV player is that it supports all major video formats, so you won't miss any of your favorite TE.14 content. Tivimate IPTV Player Next on the list of IPTV players for Windows is Tivimate. The software is basically designed for Android devices. You must have an Android emulator to use this software is basically designed for Android devices. You must have an Android emulator to use this software is basically designed for Android devices. You must have an Android emulator to use this software is basically designed for Android devices. You must have an Android emulator to use this software is basically designed for Android devices. You must have an Android emulator to use this software is basically designed for Android emulator to use this software is basically designed for Android emulator to use this software is basically designed for Android emulator to use this software is basically designed for Android emulator to use this software is basically designed for Android emulator to use this software is basically designed for Android emulator to use this software is basically designed for Android emulator to use this software is basically designed for Android emulator to use this software is basically designed for Android emulator to use this software is basically designed for Android emulator to use this software is basically designed for Android emulator to use this software is basically designed for Android emulator to use the software is basically designed for Android emulator to use the software is basically designed for Android emulator to use the software is basically designed for Android emulator to use the software is basically designed for Android emulator to use the software is basically designed for Android emulator to use the software is basically designed for Android emulator to use the software is basically designed for Android emulator to use the software is basically designed for Android emulator to use the software is basically designed for the software is basically designed for the software is basically designed for the software is basically software. How to use Tivimate IPTV Player? Check below to know moreUse software functions of TiviMate's WatchEy. It offers clean and simple user interface, easy to customize, user can add many playlists in Viesit software, also can schedule, TV user can add favorite channels to main screen and access them 15. IP TV Player is another excellent choice as it offers high quality video output with very low data consumption. It is very rarely seen among other IPTV players on Windows. It's a really versatile reader that can easily support all kinds of multimedia files. How to use IP TV Player? IP TV Player is a very smooth and easy to use software which shows that we have mentioned the following steps. Install the software even provide a feature that the user can control through the smartphone questions (FAQ) on the IPTV Players 1. Are IPTV Players are 100% legit. They do not offer a streaming or hosting service. ITPV players only provide a platform for playing multimedia files and streaming or hosting service. ITPV players only provide a platform for playing multimedia files and streaming or hosting service. ITPV players only provide a platform for playing multimedia files and streaming or hosting service. access IPTV with PC? To access IPTV from your PC, you need to download one of the above IPTV readers and install it on your PC. After installation destination. Now run the installer, then run the program and add the channel list to the reading list. This way you can easily access IPTV from your computer and broadcast your favorite TV shows and movies. Q4 What are the main services that IPTV offers? IPTV or Internet TV is a platform from which users can enjoy TV broadcasts on different devices and computers. It offers terrestrial TV formats, satellite and traditional cable. Is there an alternative to IPTV? Yes, there are many IPTV alternatives on the market, some TV protocol TV services are available for free. We talked about the best articles. Of course, the best choice is the VLC IPTV multimedia reader. How do I use the IPTV player? Download one of the alternatives of the IPTV reader mentioned above and install them, even if the functioning of each IPTV player changes the input key to enter the IPTV network URL. IPTV is better with a VPN? IPTV can work without VPN. However, if you want to protect your data from Snoopers or ISS on the Internet connection, follows a better IPTV experience. In addition: the best free VPN for Windows PCs what is the best IPTV Player for Windows 10, 8, 7 2023 there are many other options, but the above is the best IPTV players to access your

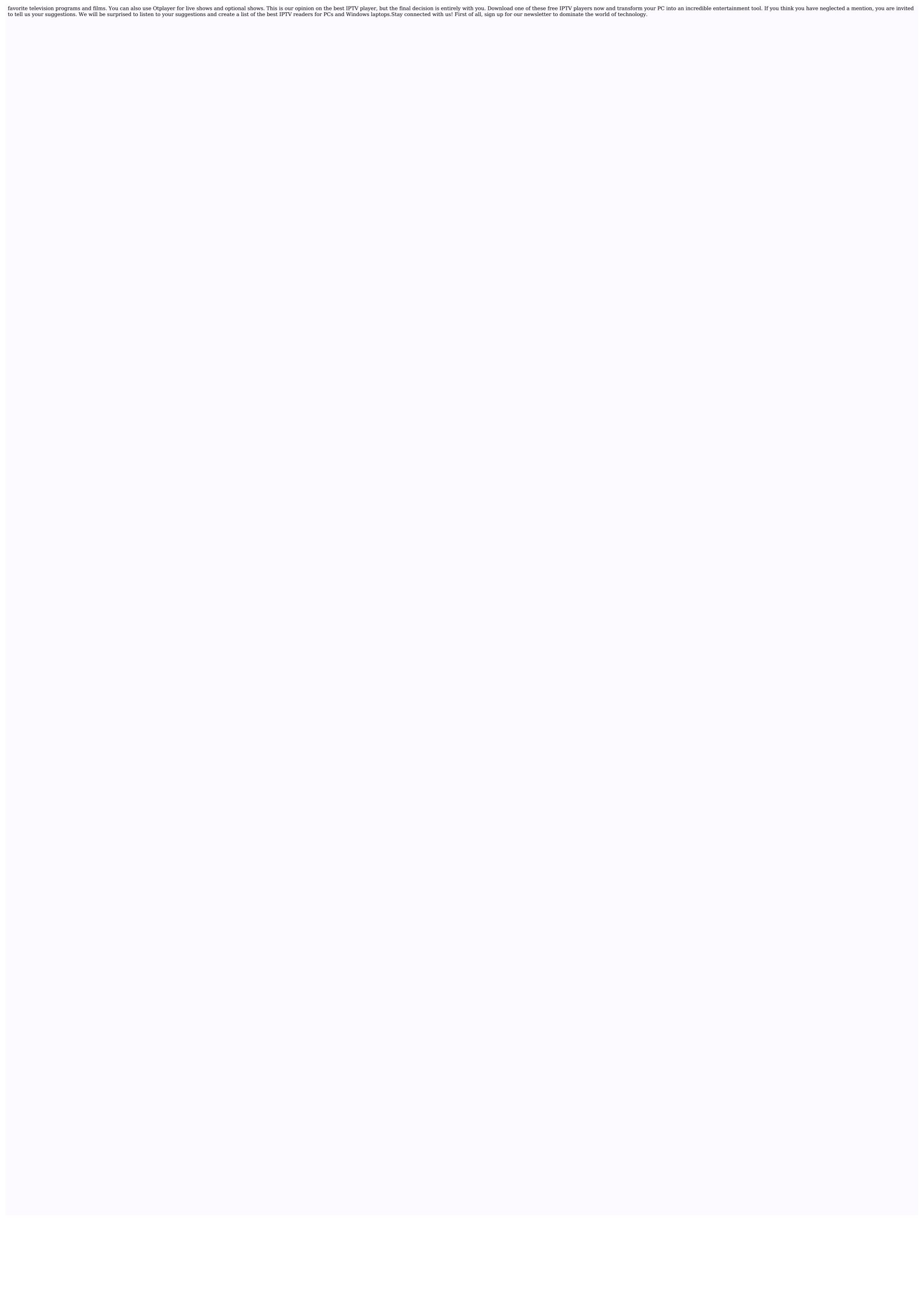